# *Application Metrics* with Prometheus

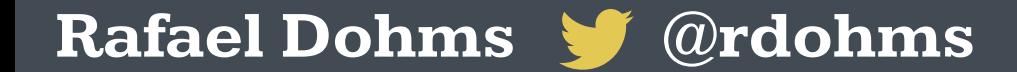

*How do you do metrics?*

**"The Prometheus Scientist Method"** 

# *I hope not.*

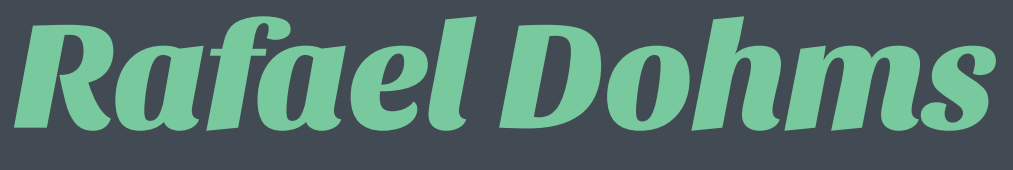

**Staff Engineer**

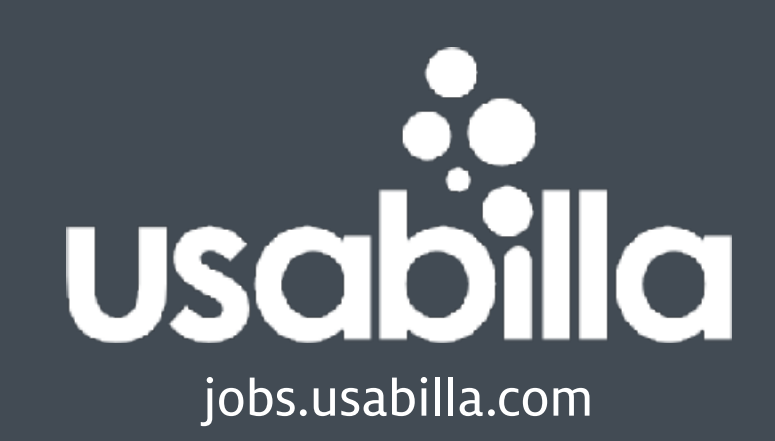

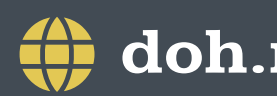

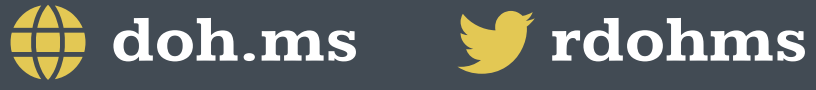

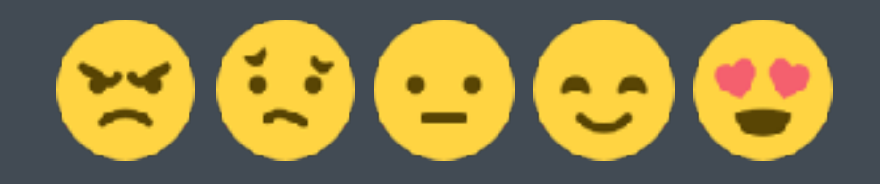

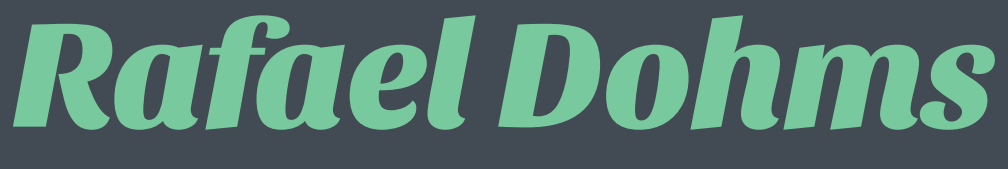

**Staff Engineer**

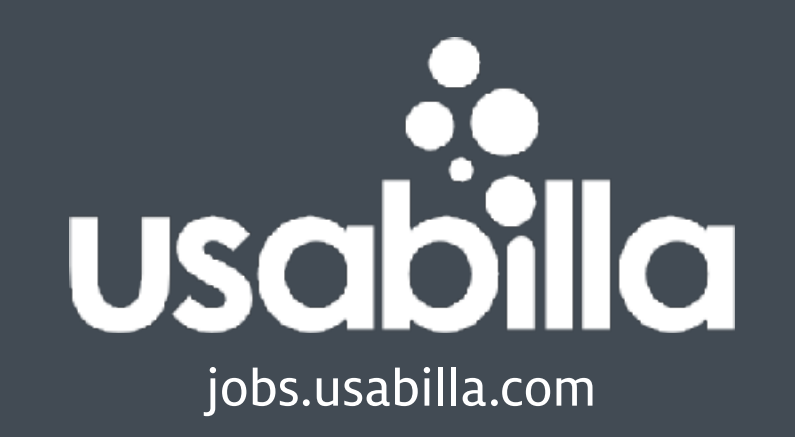

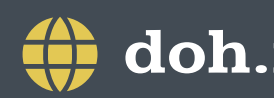

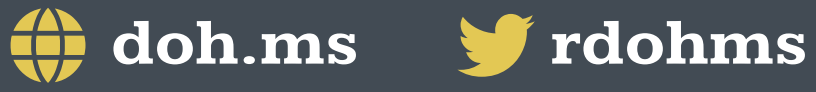

※もののり

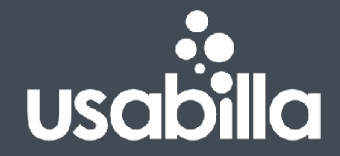

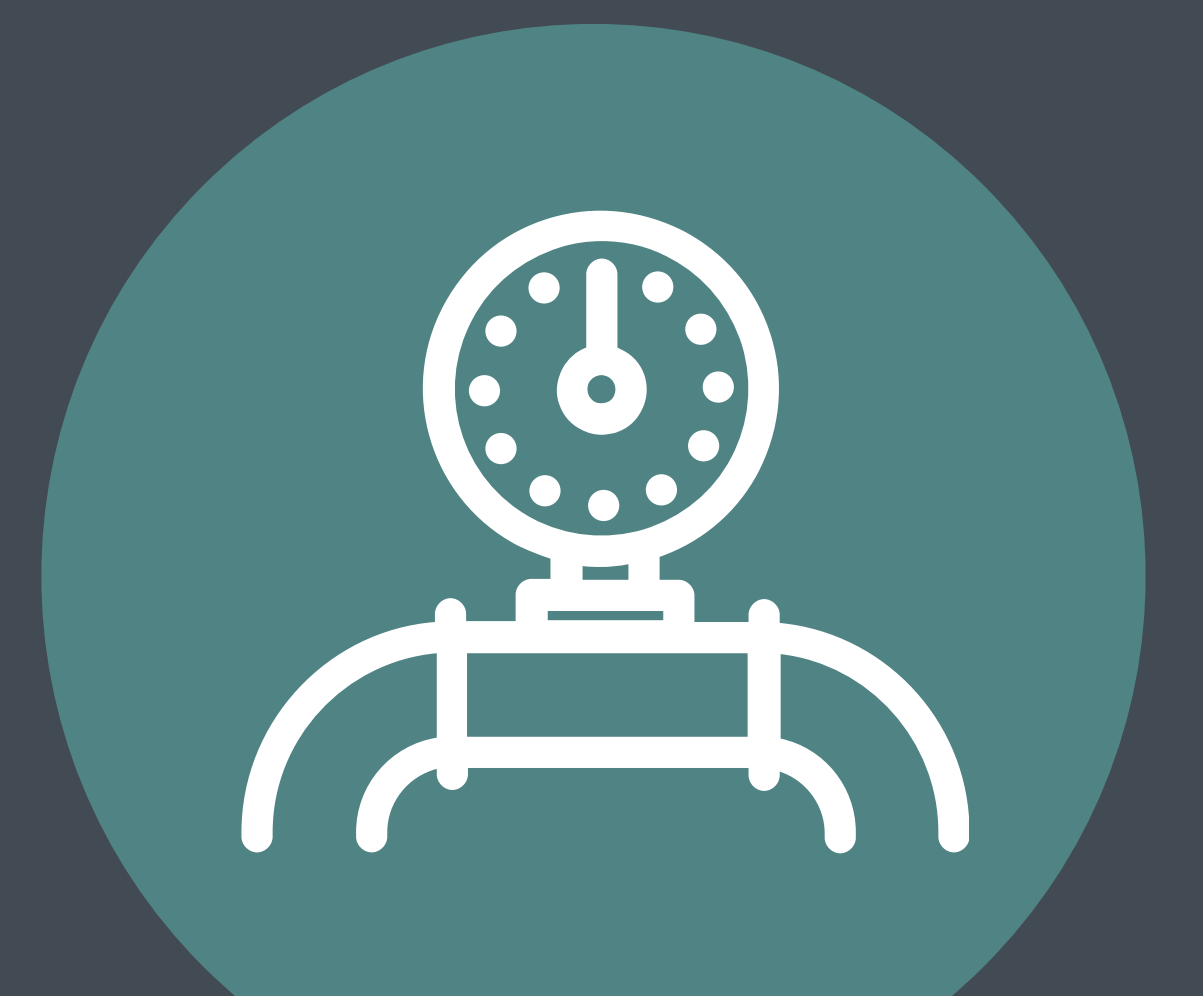

**Kafka / DDD / Autonomous Microservices / Monitoring**

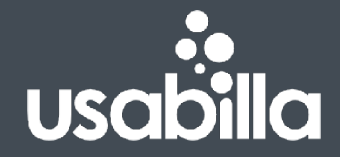

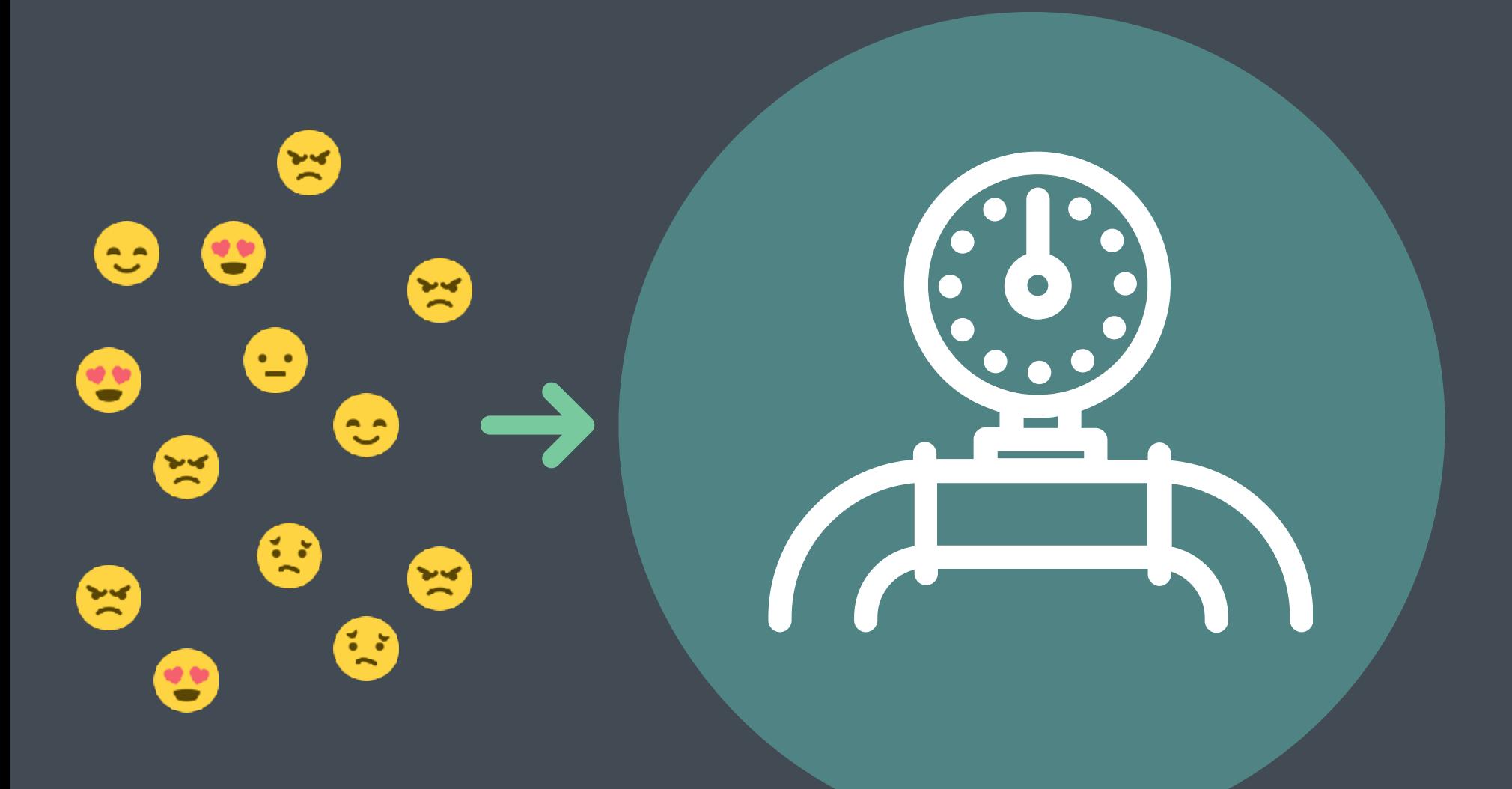

**Kafka / DDD / Autonomous Microservices / Monitoring**

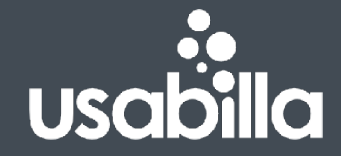

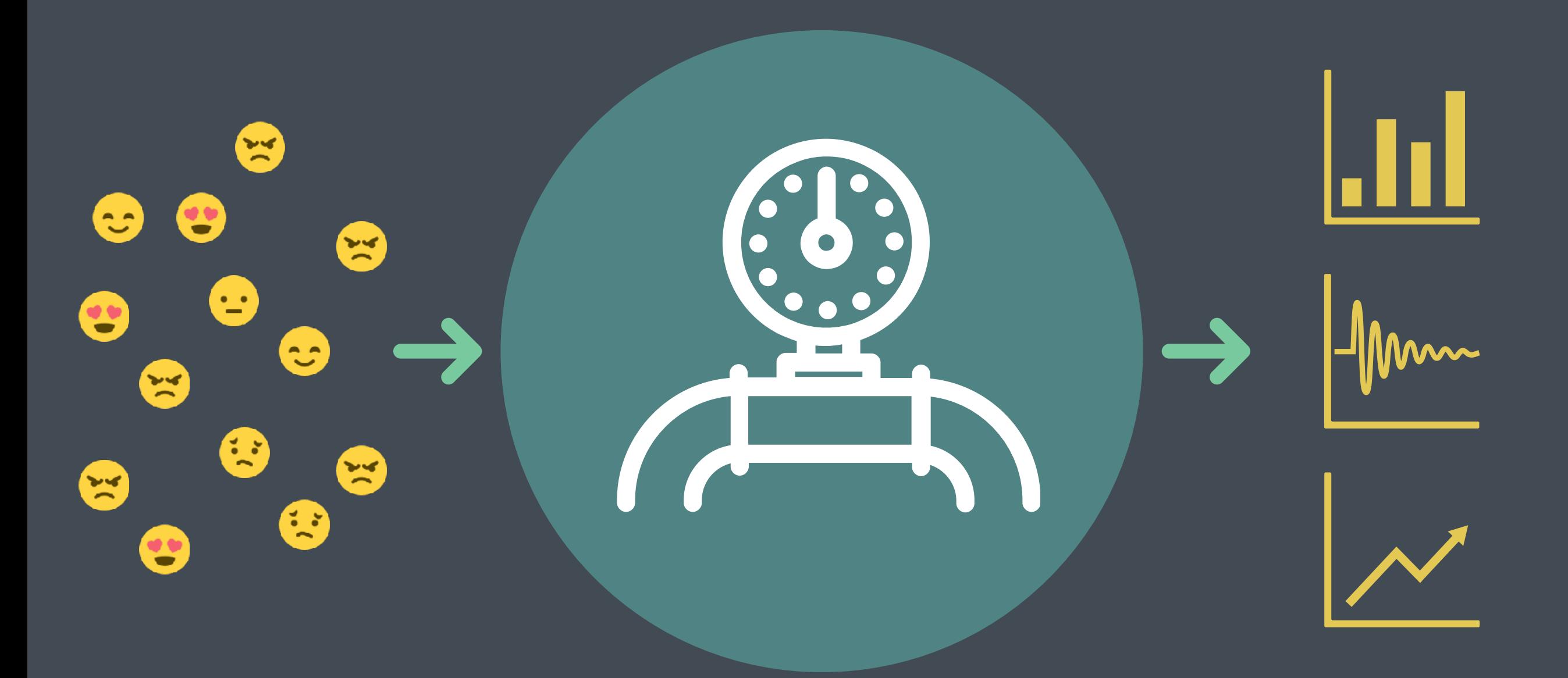

### **Kafka / DDD / Autonomous Microservices / Monitoring**

# *Metrics are insights into the current state of your application.*

*Metrics tell you if your service is healthy.*

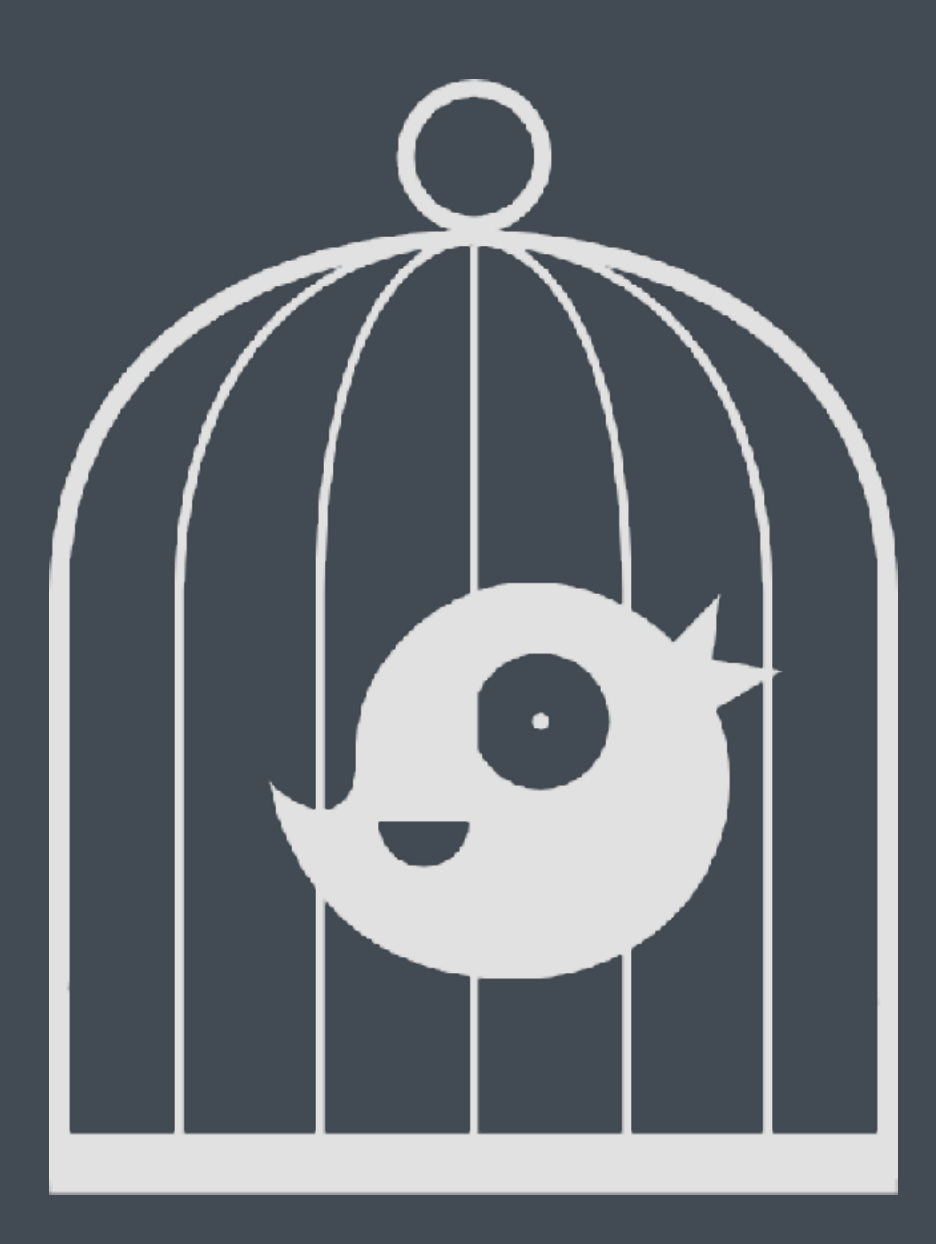

### **Canary Deploys**

# *Metrics tell you what is wrong.*

# *Metrics tell you what is right.*

# *Metrics tell you what will soon be wrong.*

*Metrics tell you where to start looking.*

# *Site Reliability Engineering*

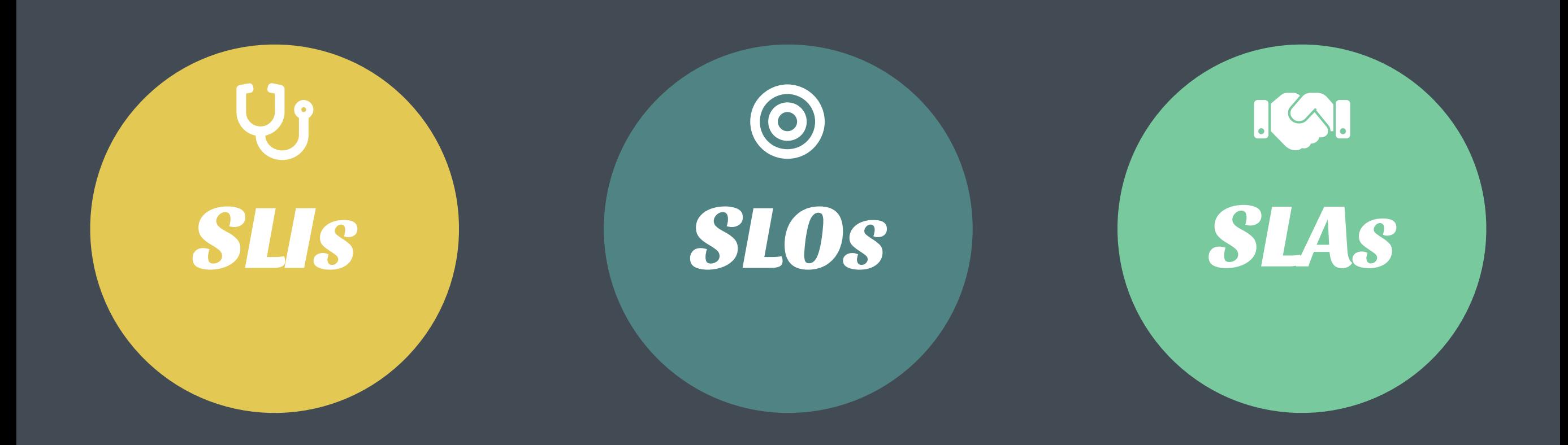

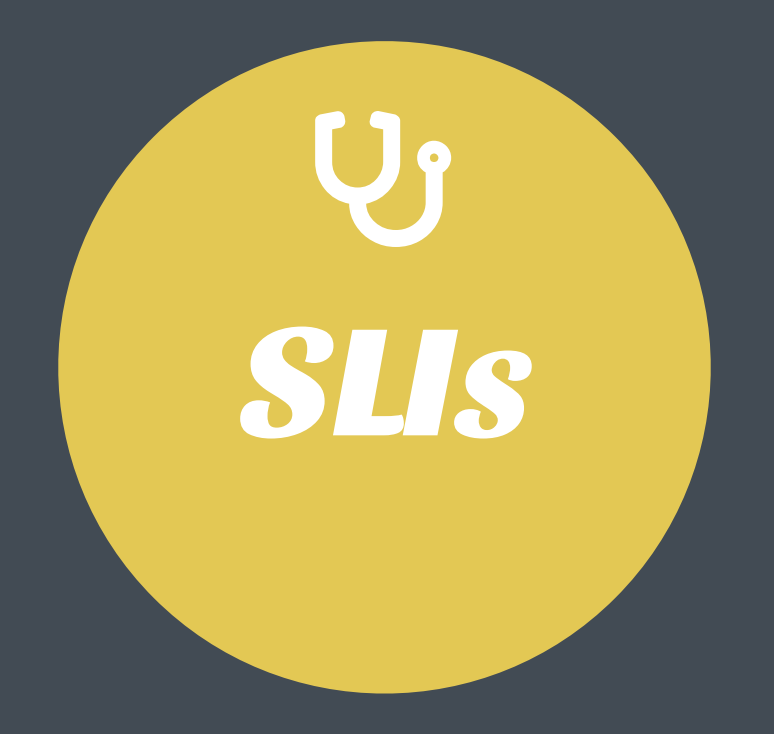

# *Service Level Indicators*

# **"A quantitative measure of some aspect of your application"**

**The response time of a request was 150ms**

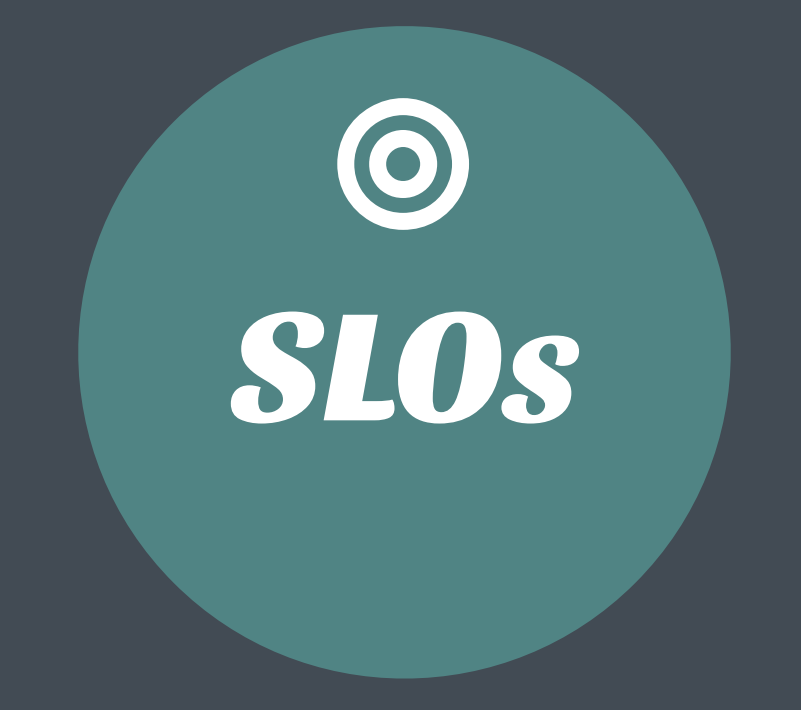

# *Service Level Objectives*

### **"A target value or a range of values for something measured by an SLI"**

**Request response times should be below 200ms**

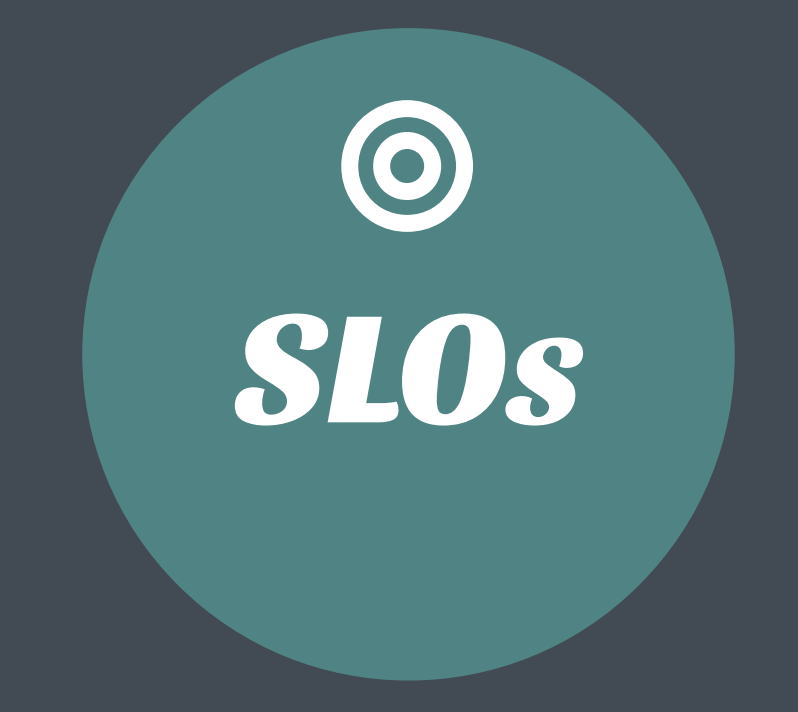

# *Help you drive architectural decisions, like optimisation*

**Response time SLO: 150 ms 95th Percentile of Processing time (PHP time): 5ms**

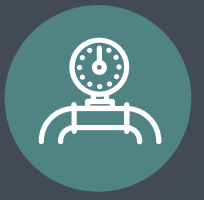

**As a result we decided to invest more time in exploring the problem domain and not optimising our stack.**

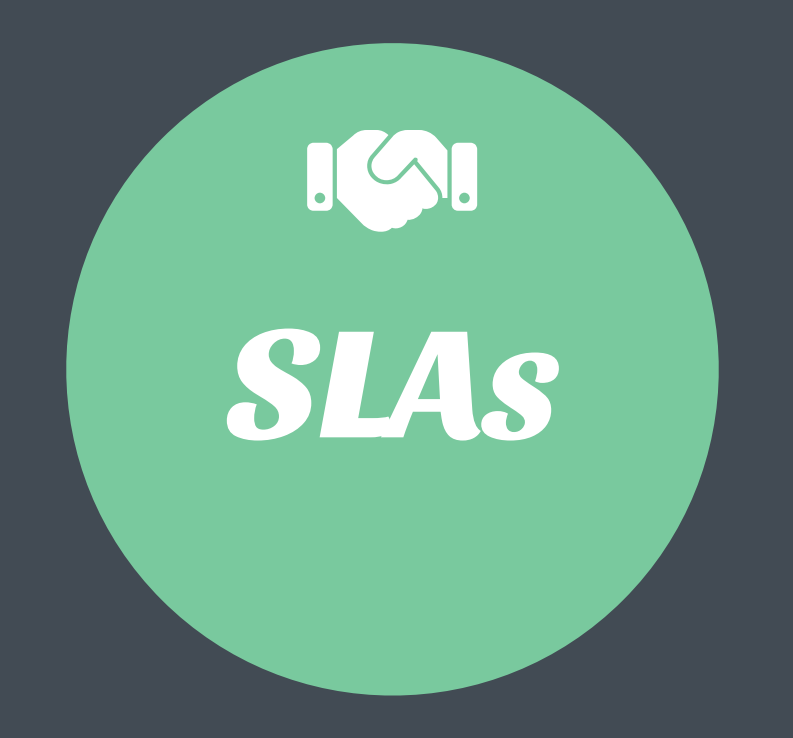

### *Service Level Agreements*

# **"An explicit or implicit contract with your customer, that includes consequences of missing their SLOs"**

**The 99th percentile of requests response times should meet our SLO, or we will refund users**

# *Measuring*

TS-

Ò,

# **"If it moves, we track it."**

–Etsy Engineering

**https://codeascraft.com/2011/02/15/measure-anything-measure-everything/**

# *Metrics*

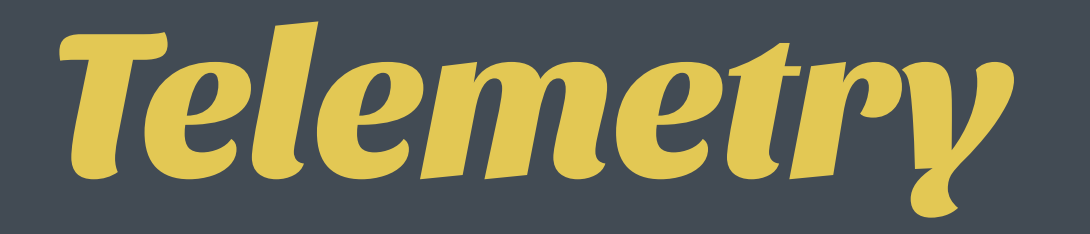

**What is happening right now?**

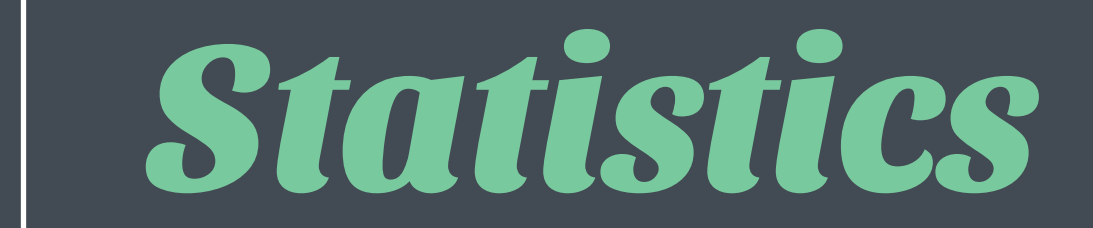

**How often does this happen?**

VODAFONE McLAREN MERCEDES

VODAFONE McLAREN MERCEDES

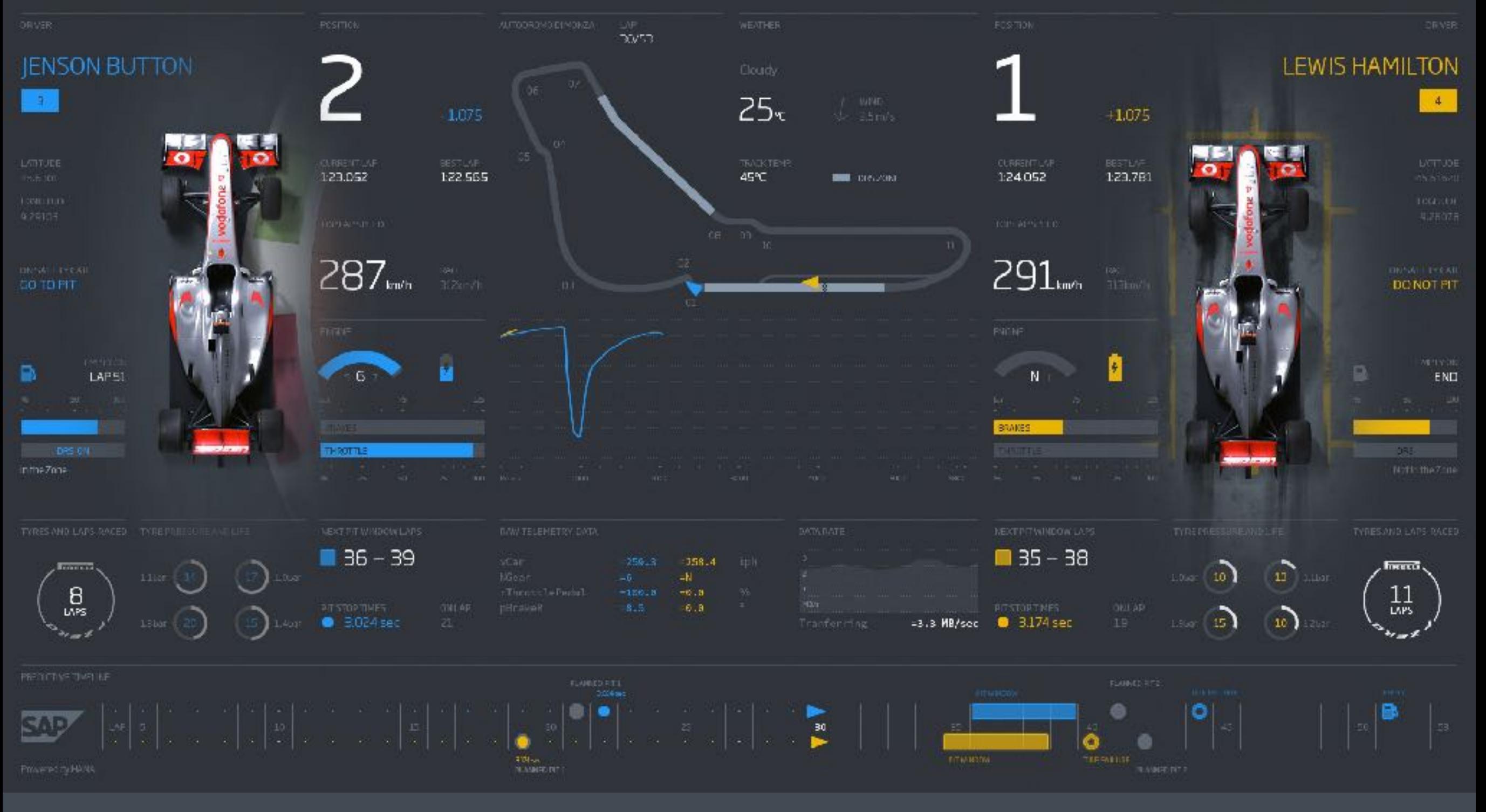

### *Telemetry*

**"the process of recording and transmitting the readings of an instrument"**

### **2016 Driver Standings**

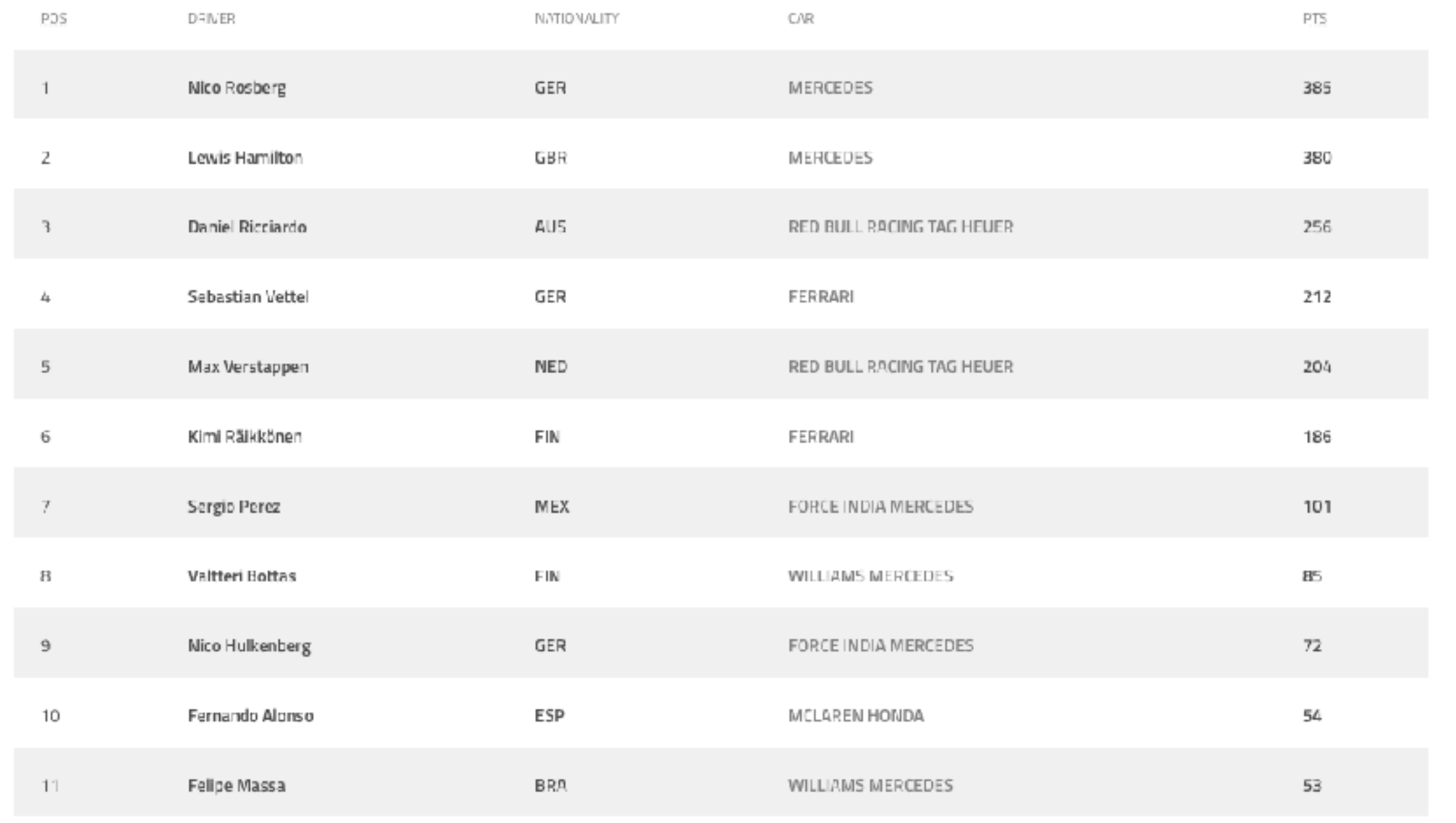

# *Statistics / Analytics*

**"the practice of collecting and analysing numerical data in large quantities"**

### 1991 Driver Standings

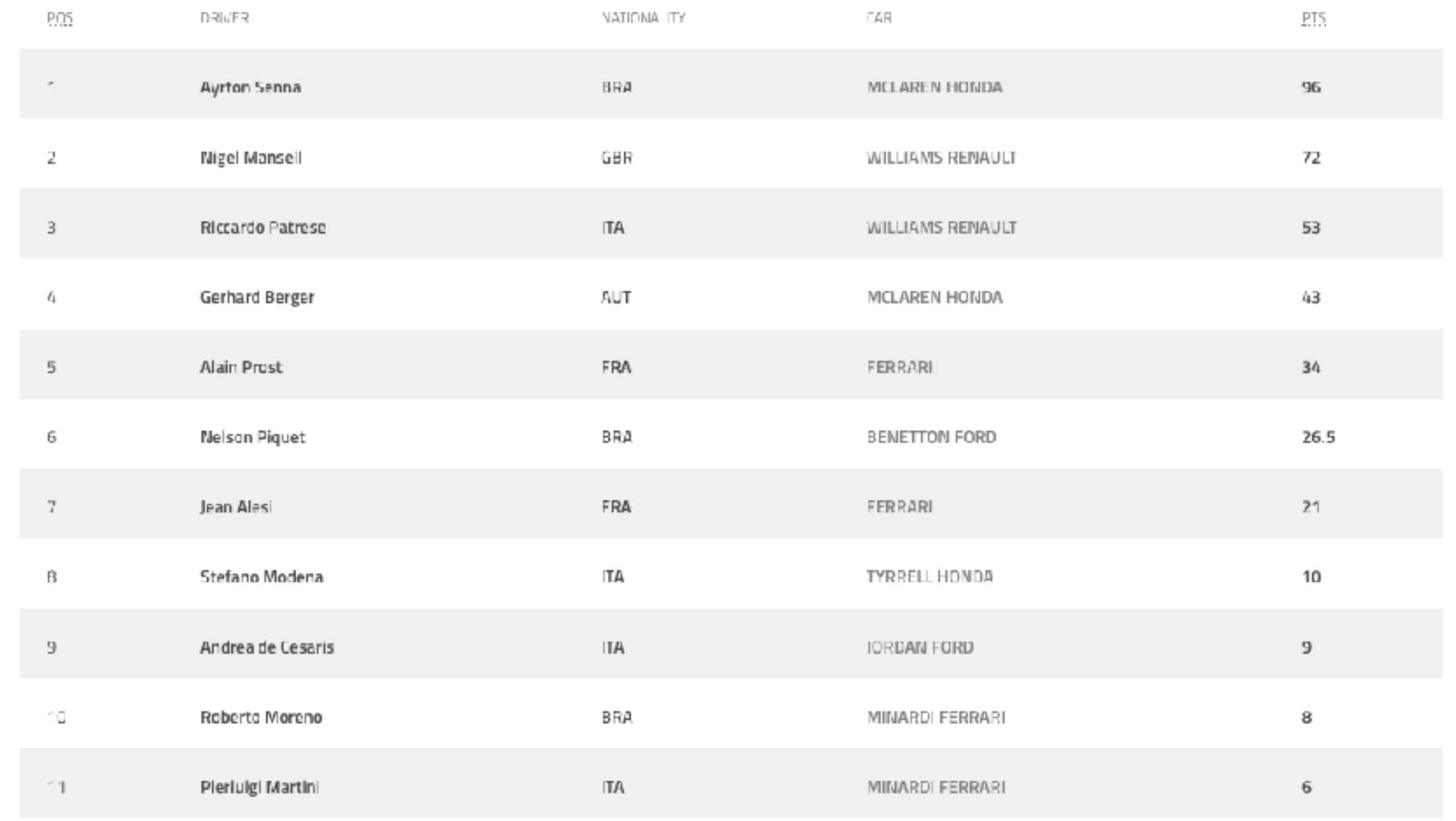

# *Statistics / Analytics*

**"the practice of collecting and analysing numerical data in large quantities"**

### 1991 Driver Standings

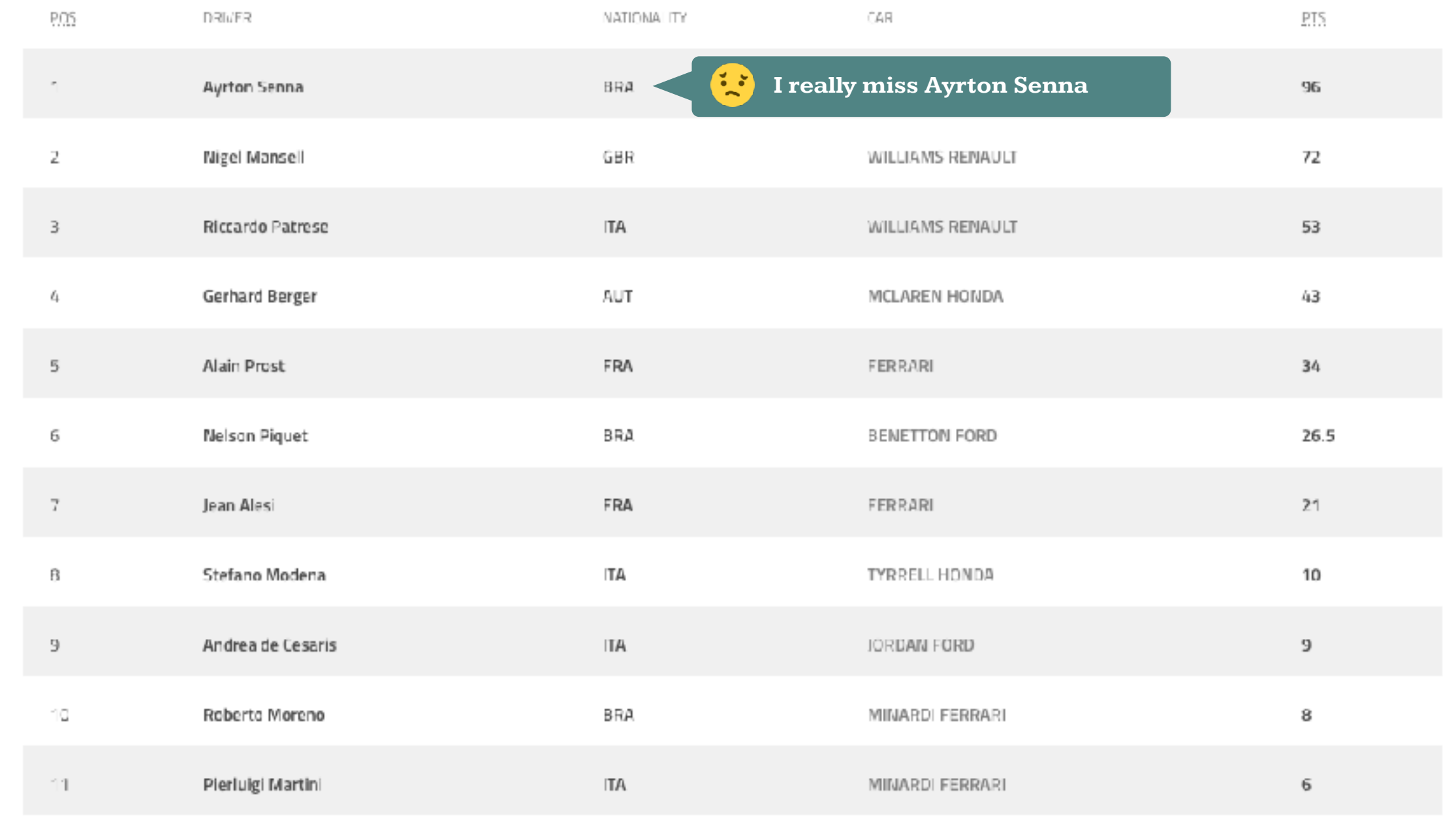

# *Statistics / Analytics*

**"the practice of collecting and analysing numerical data in large quantities"**

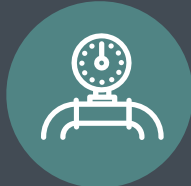

# *Telemetry*

**response time of public endpoints**

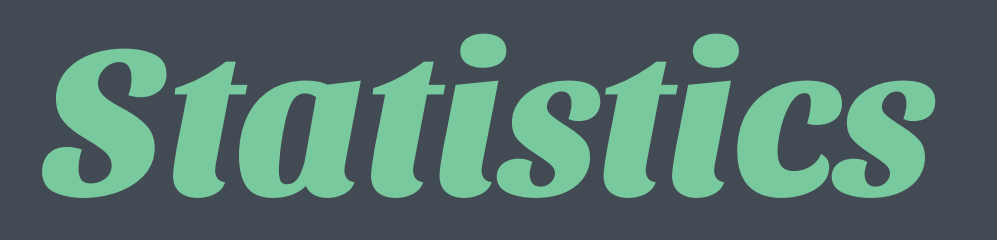

**Incoming feedback items with origin information**

# **System Throughput**

**Availability**

# **Request Latency**

**Resource Usage**

**Error Rate**

**Request Latency System Throughput Error Rate Availability Resource Usage Incoming Data Peak frequency CPU Memory Disk Space Bandwith node PHP NginX Database**

**Request Latency System Throughput Error Rate Availability Resource Usage Incoming Data Peak frequency CPU Memory Disk Space Bandwith node PHP NginX Database Measure Monitoring**

**Measure measurements**

# **Metrics, Everywhere.**

SMCE MARKED LIGHTYEAR

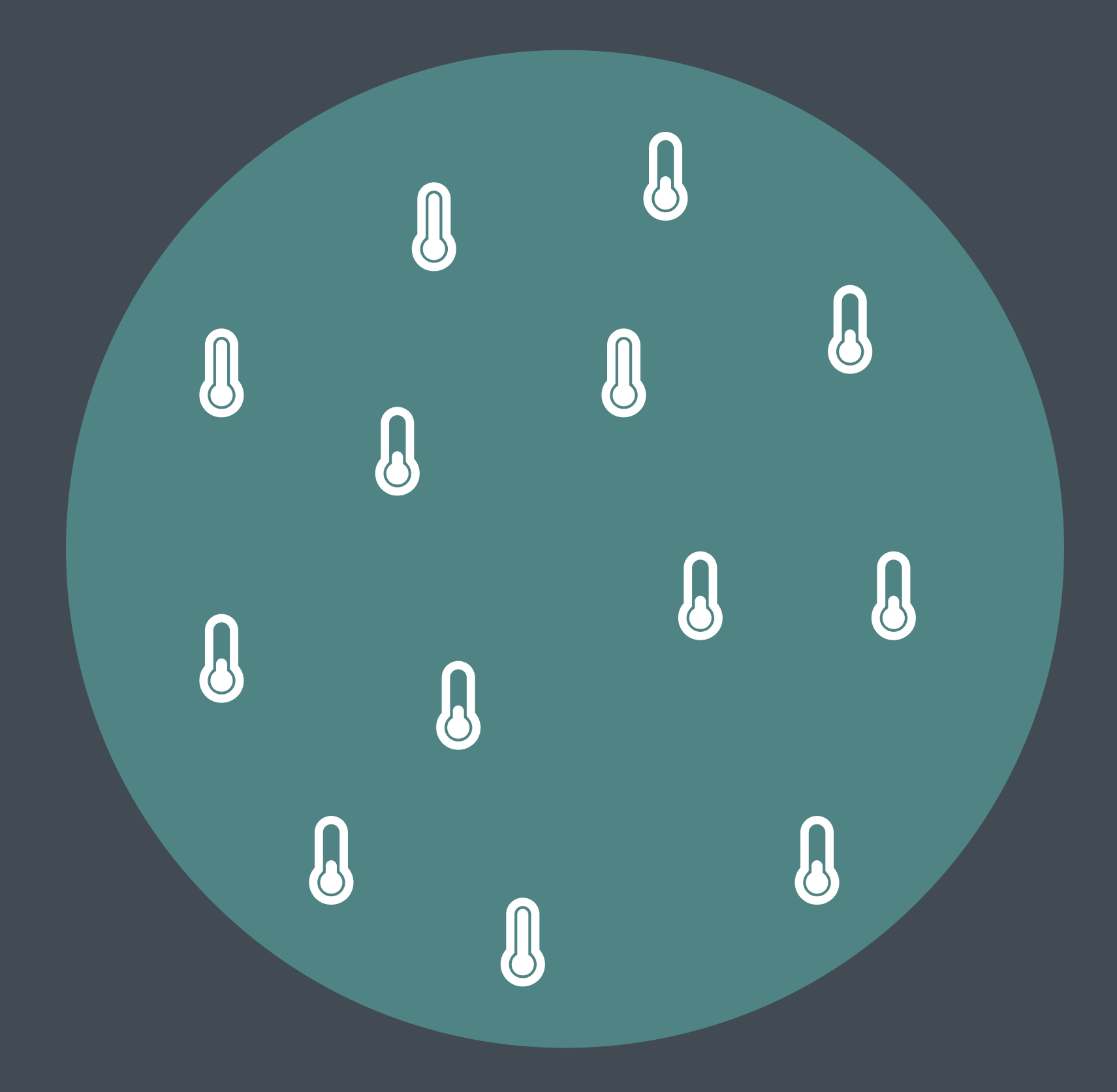
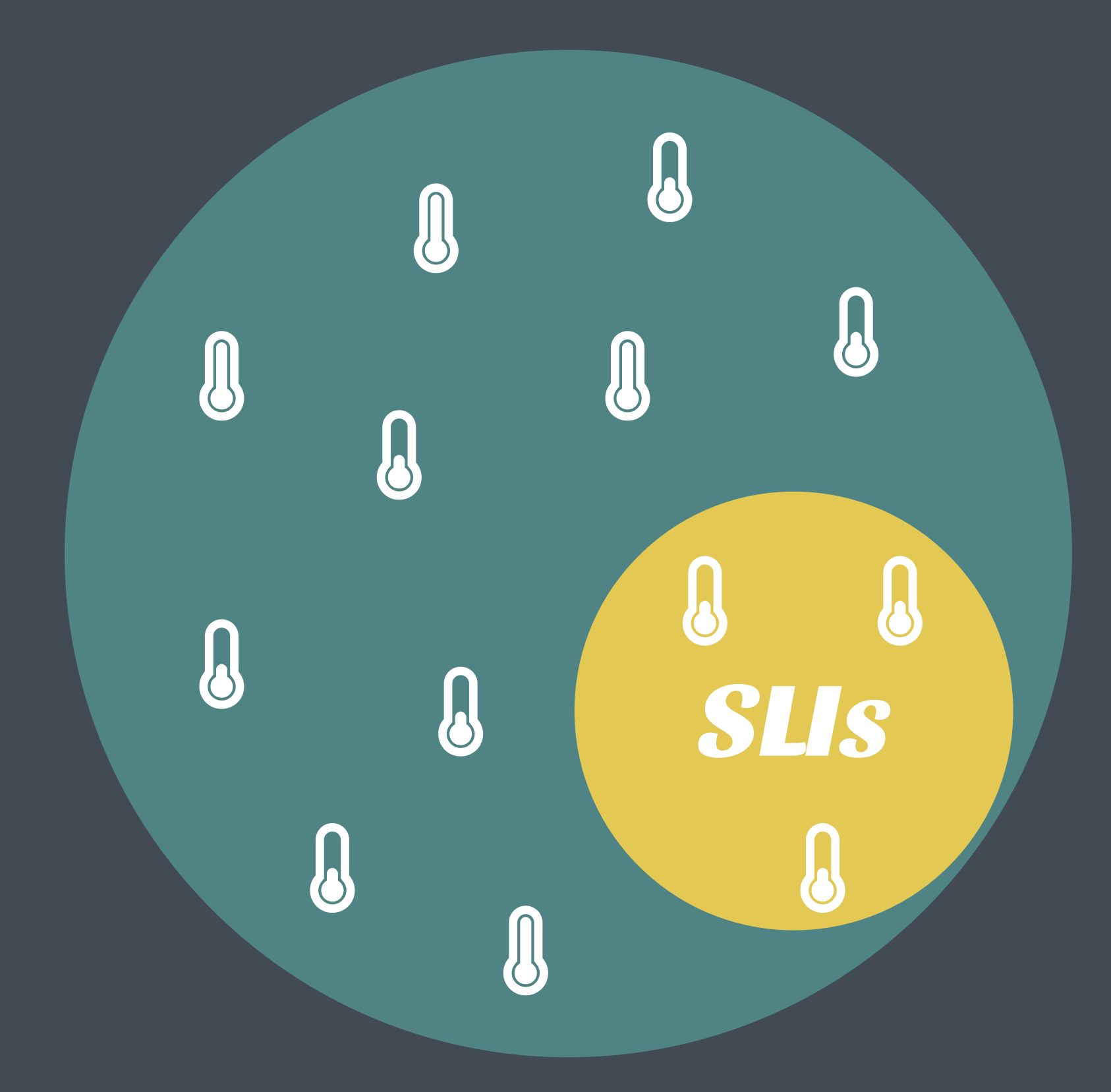

## *Picking good SLIs*

*SLIs may change according to who is looking at the data.*

*Understanding the nature of your system*

*User-Facing serving system?* availability, throughput, latency

## *Storage System?* availability, durability, latency

## *Big Data Systems?* throughput, end-to-end latency

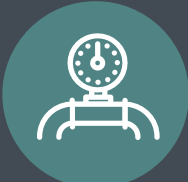

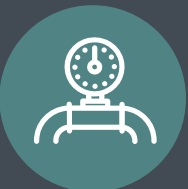

#### ๏SLIs

- **Response time** in the "receive" endpoint
- **Turn around time**, from "receive" to "show".
- Individual **processing time per step**
- Data counting: **how many**, what nature

#### ๏SLIs

**More relevant to development team**

- **Response time** in the "receive" endpoint
- **Turn around time**, from "receive" to "show".
- Individual **processing time per step**
- Data counting: **how many**, what nature

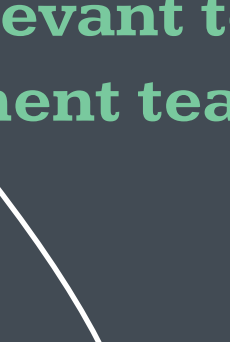

#### ๏SLIs

- **Response time** in the "receive" endpoint
- **Turn around time**, from "receive" to "show".
- Individual **processing time per step**
- Data counting: **how many**, what nature

#### O Other Metrics

- node, nginx, php-fpm, java metrics
- server metrics: cpu, memory, disk space
- Size of cluster
- Kafka health

#### **More relevant to development team**

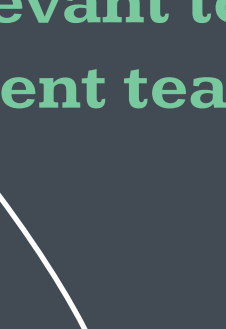

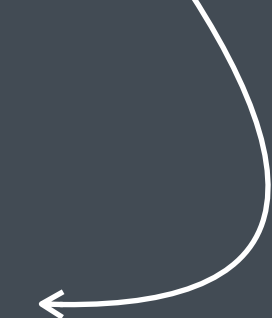

#### ๏SLIs

- **Response time** in the "receive" endpoint
- **Turn around time**, from "receive" to "show".
- Individual **processing time per step**
- Data counting: **how many**, what nature

#### O Other Metrics

- node, nginx, php-fpm, java metrics
- server metrics: cpu, memory, disk space
- Size of cluster
- Kafka health

#### **More relevant to development team**

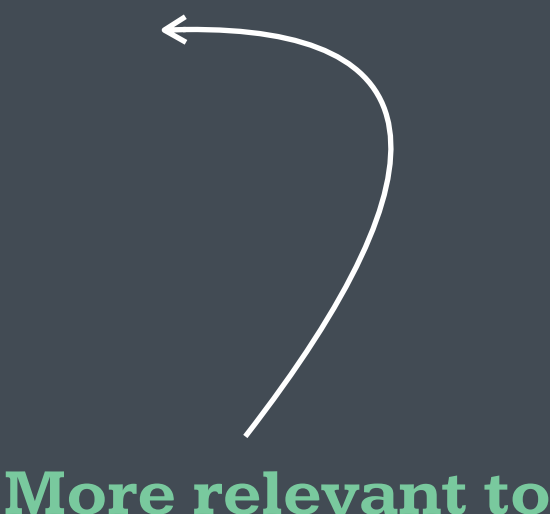

**Infrastructure team**

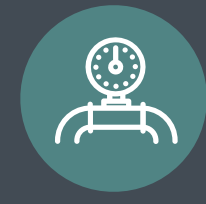

# *Picking Targets*

And Concert Concert

### *Target value*

**SLI value >= target**

### *Target Range*

**lower bound <= SLI value <= upper bound**

## *Don't pick a target based on current performance*

What is the business need? What are users trying to achieve? How much impact does it have on the user experience?

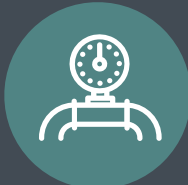

**How long can it take between the user clicking submit and a confirmation that our servers received the data?** 

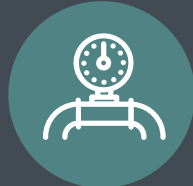

**How long can it take between the user clicking submit and a confirmation that our servers received the data?** 

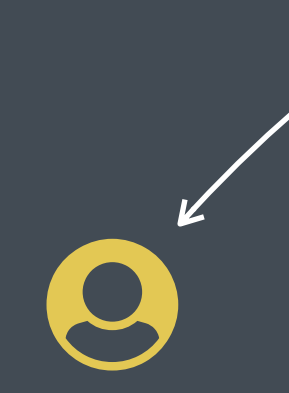

"Immediate" "We sell as real time"

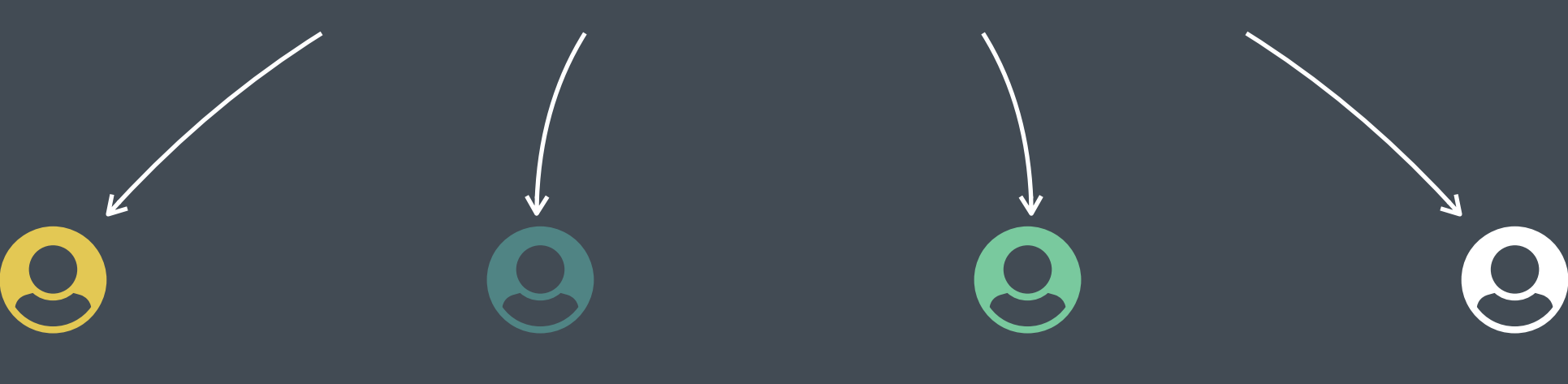

"500ms, too much HTML" "I don't know"

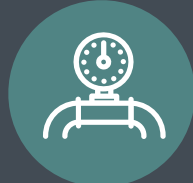

**How long can it take between the user clicking submit and a confirmation that our servers received the data?** 

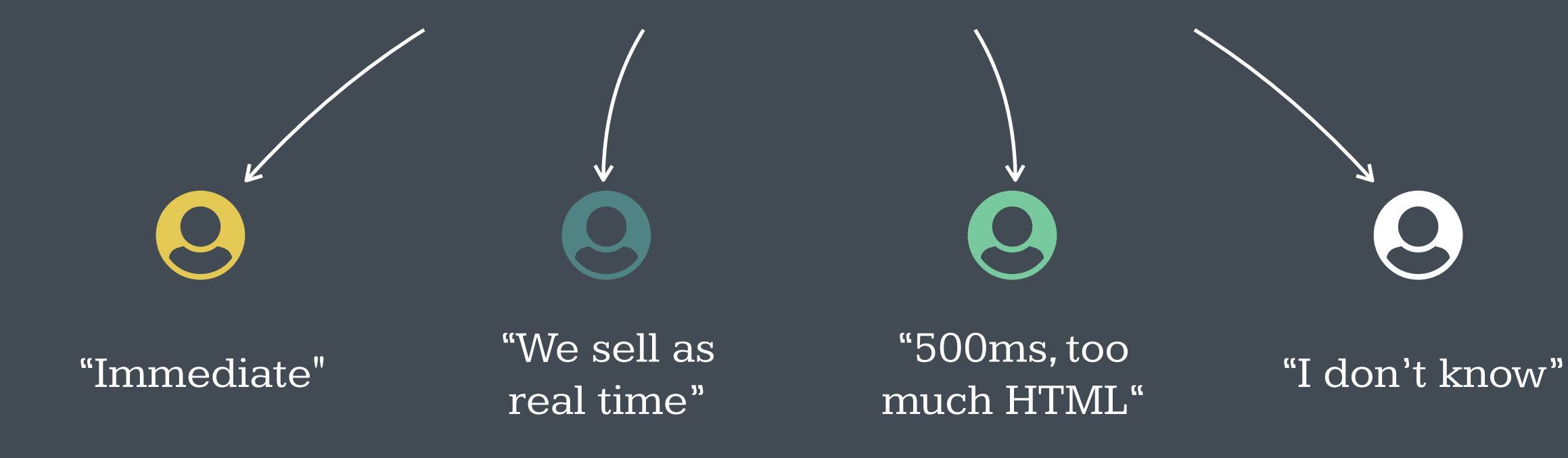

**What is human perception of immediate? 100ms**

**Collection API should respond within 150ms**

## *Some, but not too many.*

can you settle an argument or priority based on it?

## *Don't over achieve.* The Chubby example.

## *Adapt. Evolve.* re-define SLO's as your product evolves.

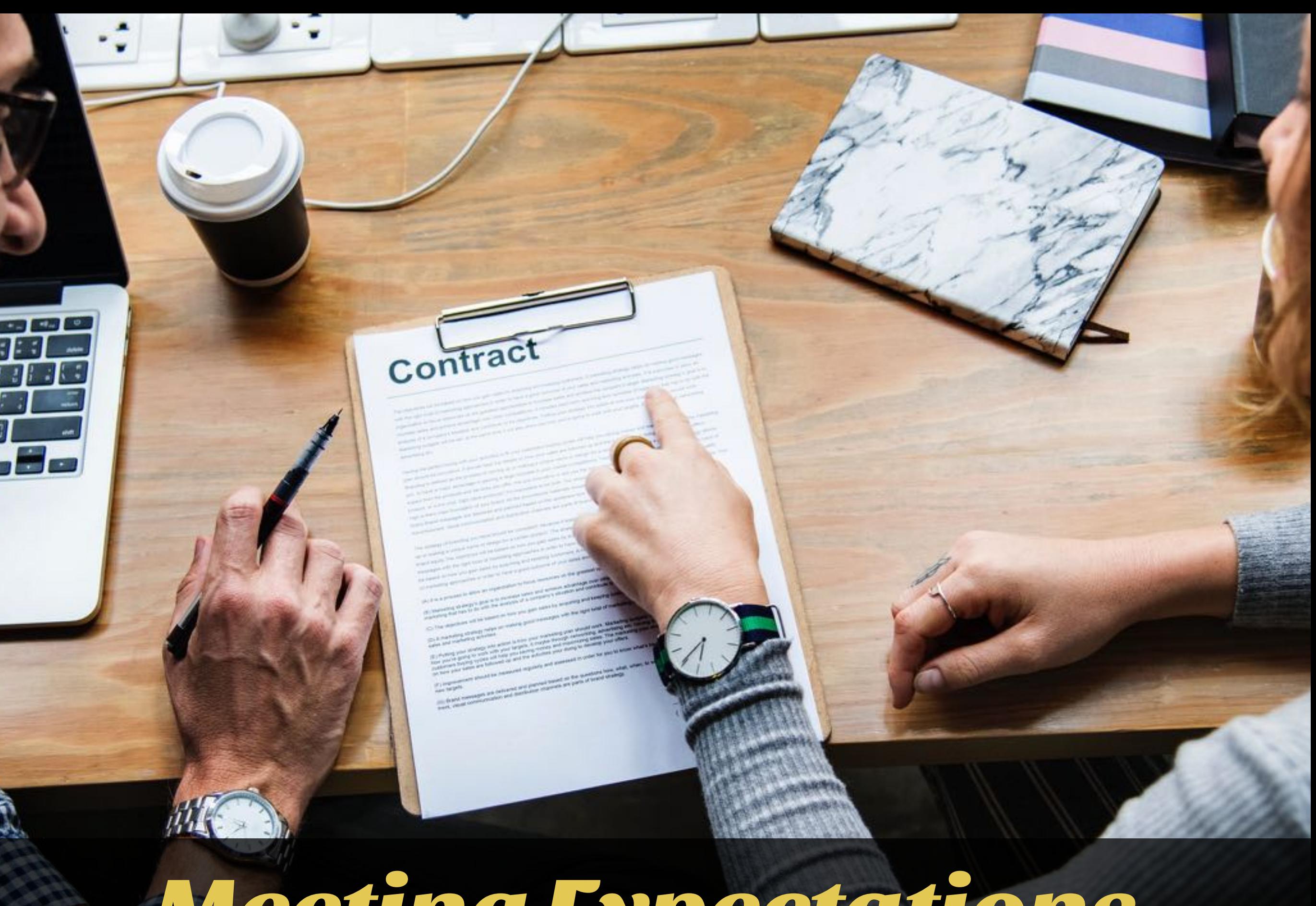

# *Meeting Expectations.*

*Attach consequences to your Objectives.*

# *The night is dark and full of loopholes.*

take a friend from legal with you.

## *Safety Margins.*

like setting the alarm 5 minutes before the meeting.

## *Metrics in Practice.*

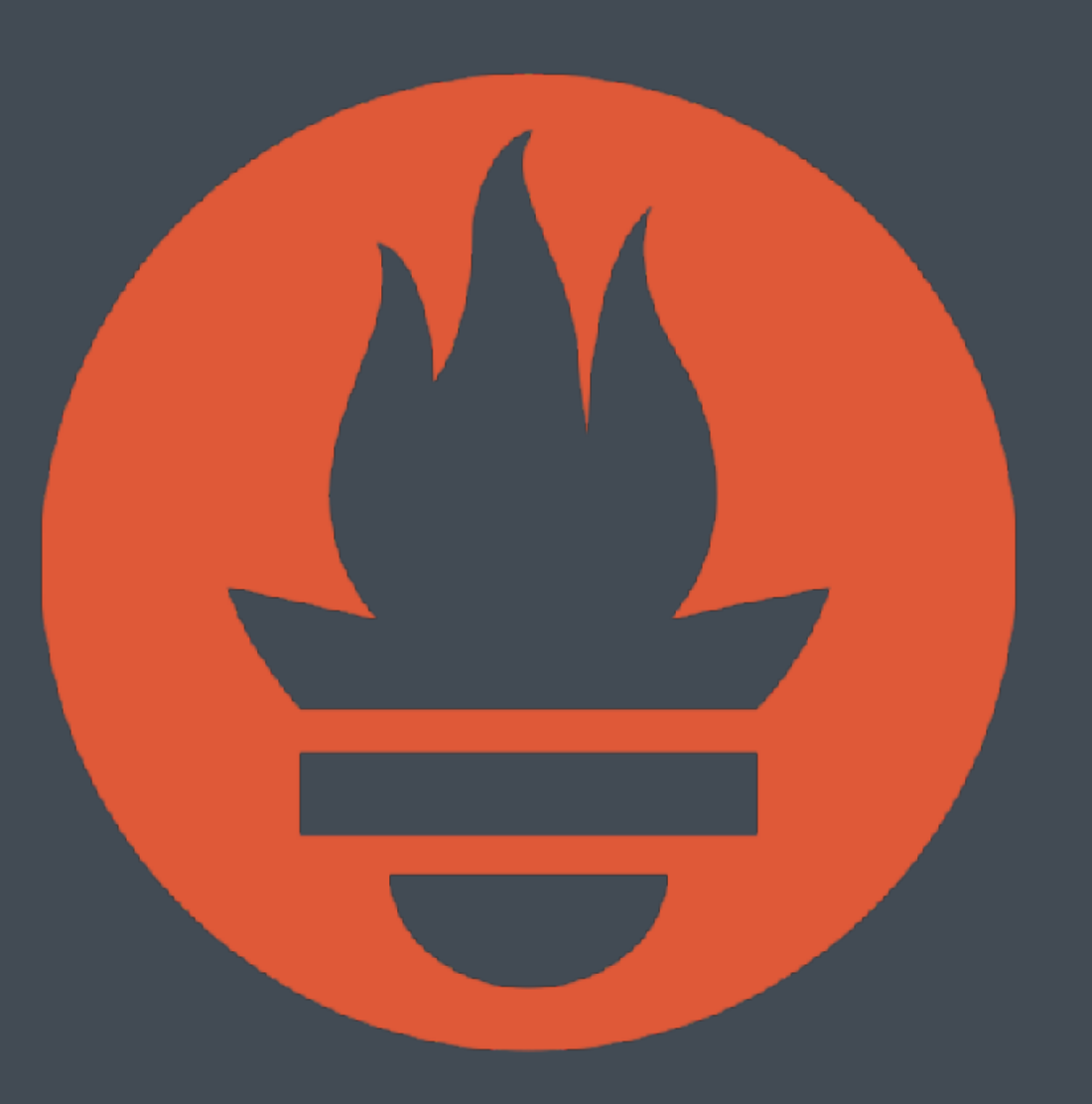

**[prometheus.io](http://prometheus.io)**

## *Push Model*

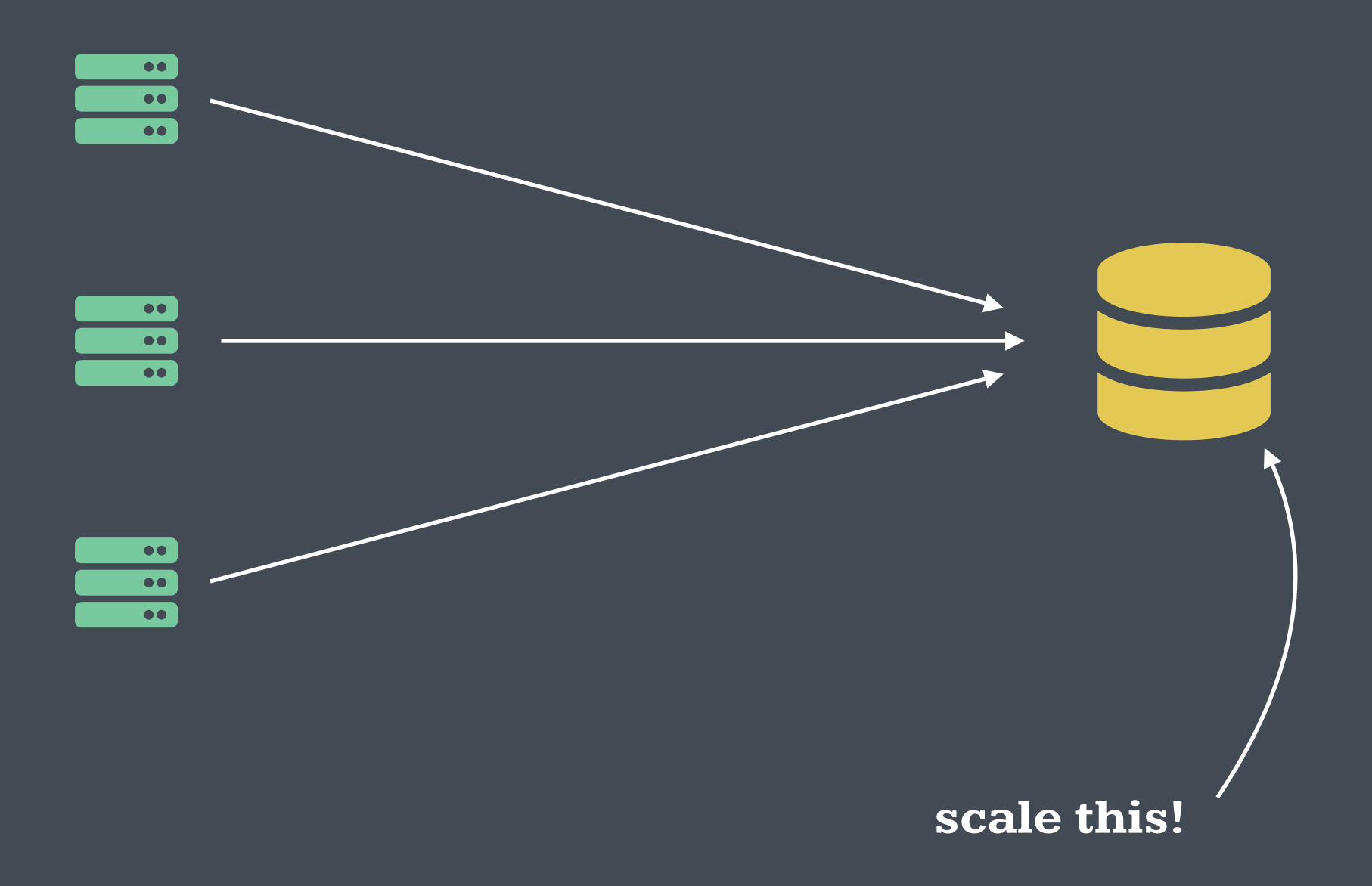

## *Pull Model*

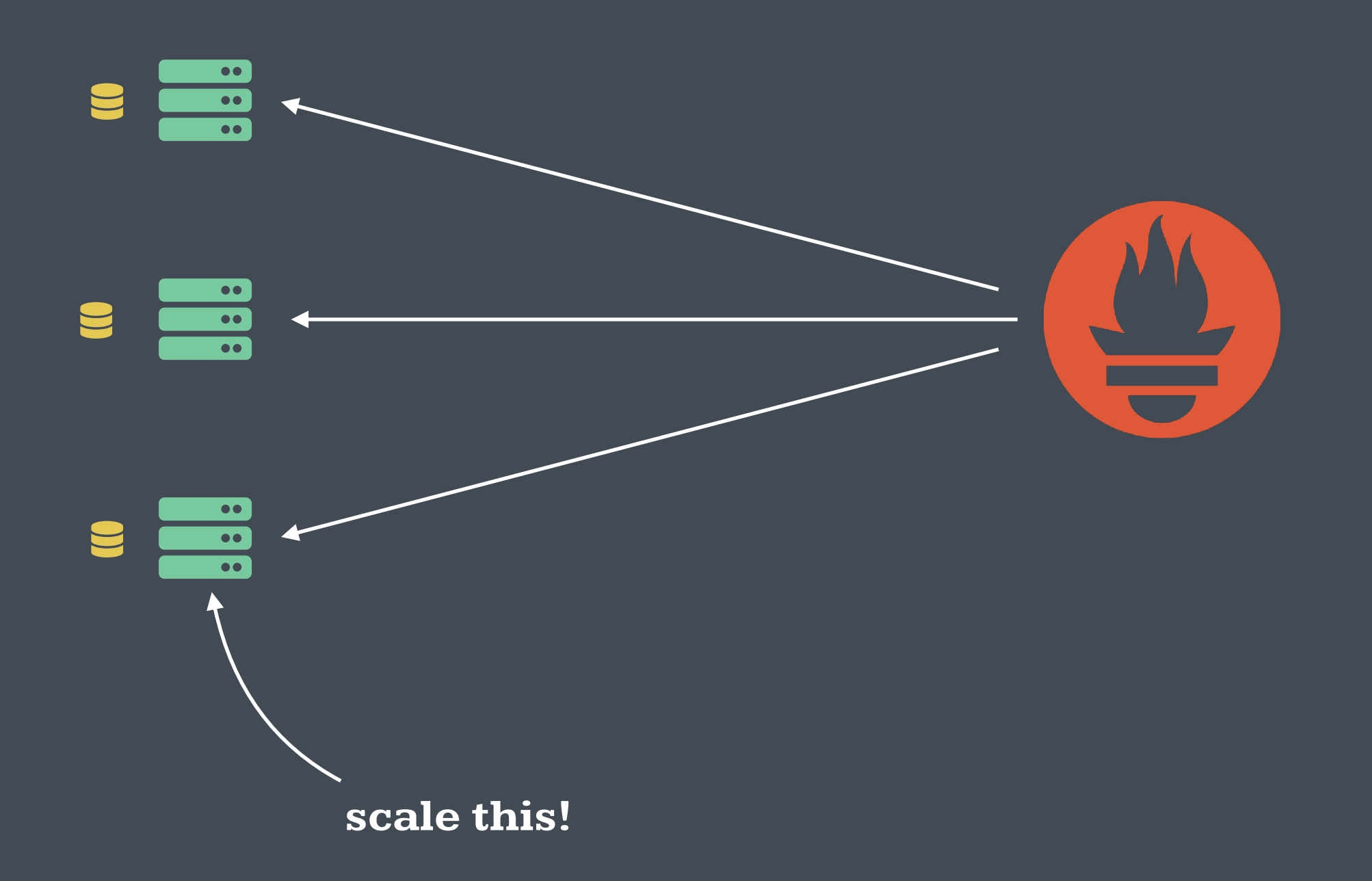

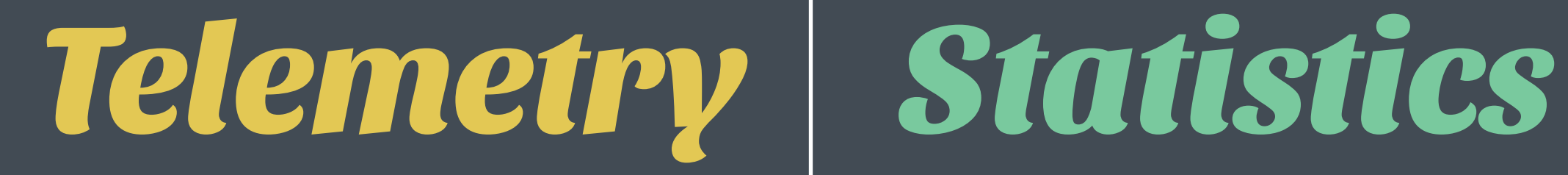

#### **Prometheus**

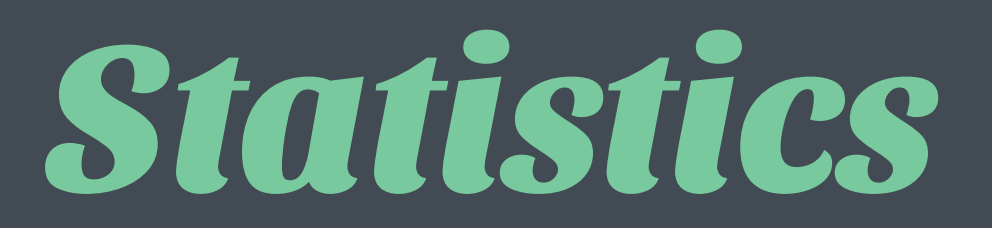

**Prometheus StatsD, InfluxDB, etc… +**

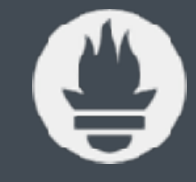

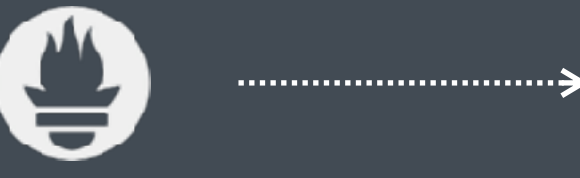

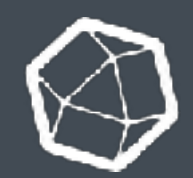

**Long Term Storage**

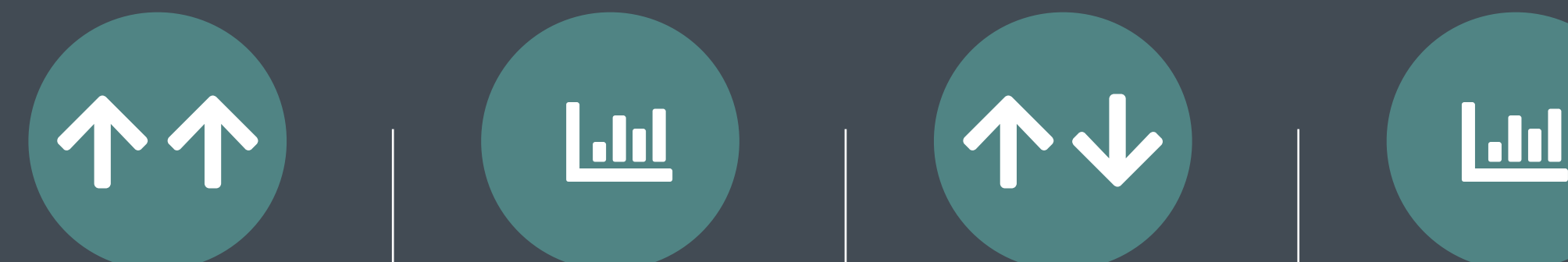

## *Counter Histogram Gauge Summary*

**Cumulative metric the represents a single number that only increases**

**Samples and count of observations over time**

**A counter, that can go up or down**

**Same as a histogram but with stream of quantiles over a sliding window.**

## *jimdo/prometheus\_client\_php*

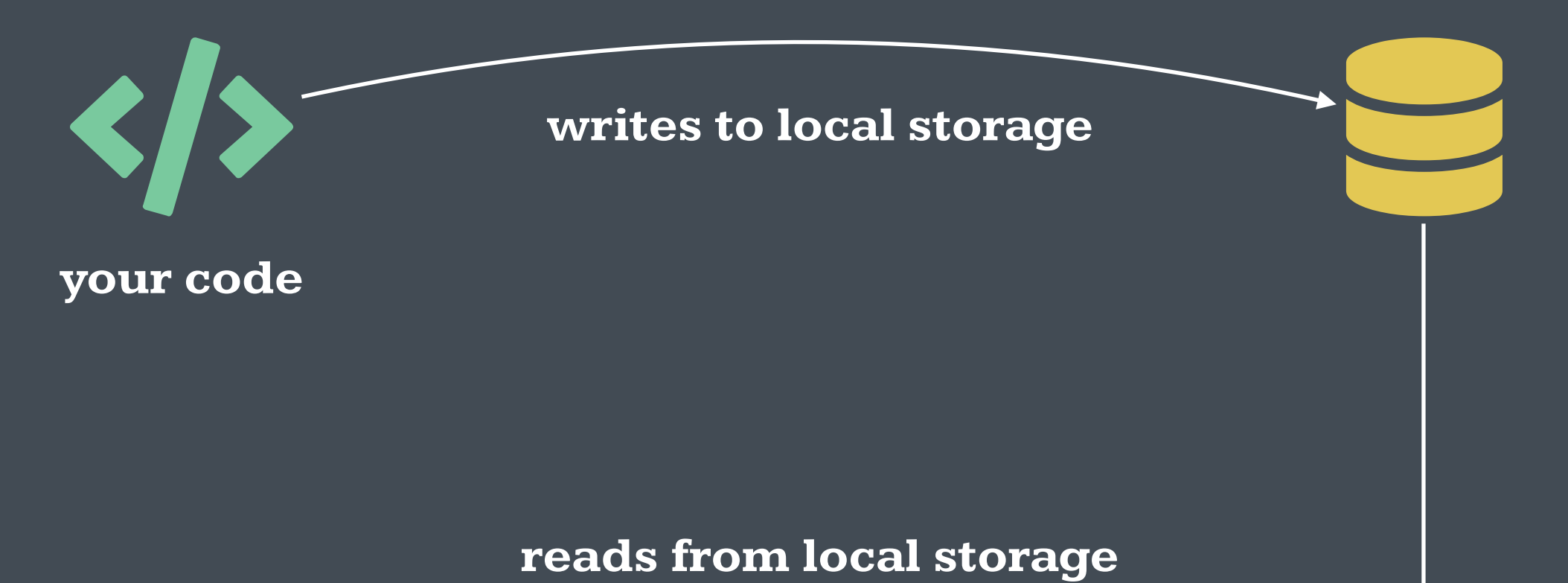

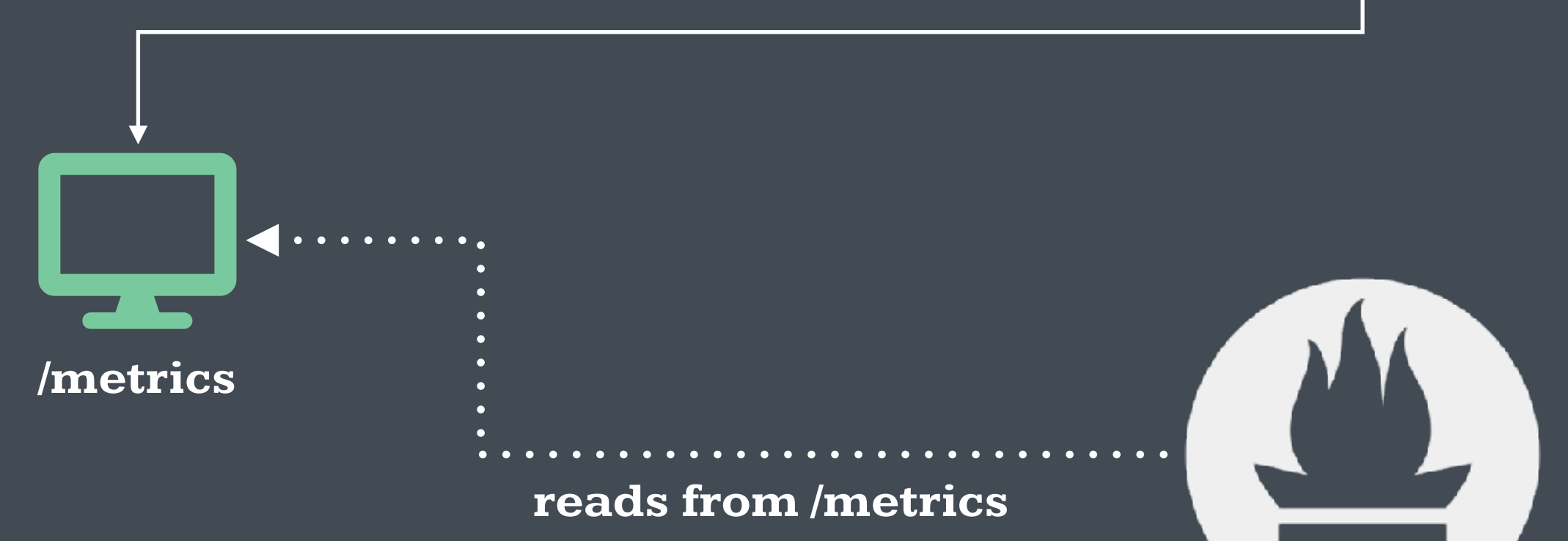

#### **<?php**

```
use Prometheus\Counter; 
use Prometheus\Histogram; 
use Prometheus\Storage\APC;
require_once 'vendor/autoload.php';
$adapter = new APC();$histogram = new Histogram( 
     $adapter, 
     'my_app', 
     'response_time_ms', 
     'This measures ....', 
     ['status', 'url'], 
     [0, 10, 50, 100] 
); 
$histogram->observe(15, ['200', '/url']); 
$counter = new Counter($adapter, 'my_app', 'count_total', 
'How many...', ['status', 'url']); 
$counter->inc(['200', '/url']); 
$counter->incBy(5, ['200', '/url']);
```

```
$adapter = new APC();
```
APC / APCu

Redis
```
$histogram = new Histogram( 
     $adapter, 
     'my_app',
```

```
 'response_time_ms', 
     'This measures ....', 
    ['status', 'url'
], 
    [
0, 10, 50, 100] 
);
```
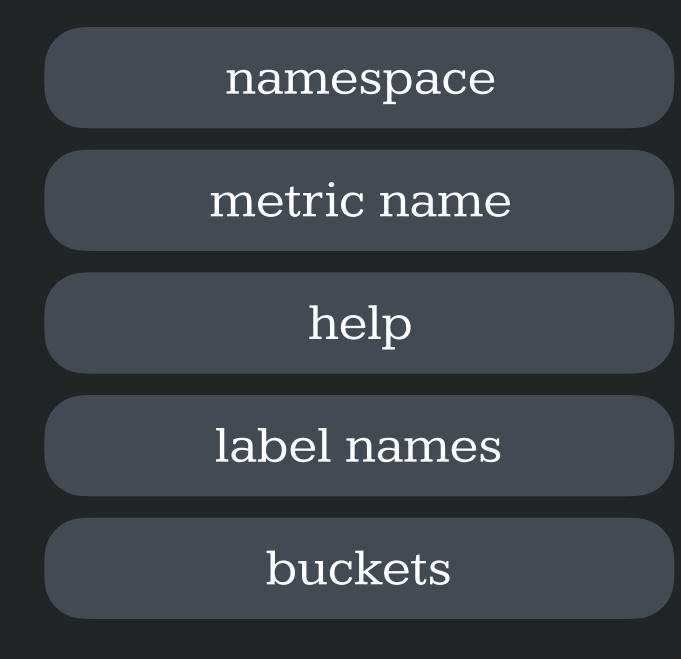

measurement

### \$histogram->observe(15, ['200', '/url']);

label values

```
$counter = new Counter($adapter, 'my_app', 'count_total', 
'How many...', ['status', 'url']); 
                                                                     namespace
                                                                    metric name
                                                                        help
                                                                       labels
```

```
$counter->inc(['200', '/url']); 
$counter->incBy(5, ['200', '/url']);
```
### **<?php**

```
use Prometheus\Counter; 
use Prometheus\Histogram; 
use Prometheus\Storage\APC;
require_once 'vendor/autoload.php';
$adapter = new APC(); 
$histogram = new Histogram( 
     $adapter, 
     'my_app', 
     'response_time_ms', 
     'This measures ....', 
     ['status', 'url'], 
     [0, 10, 50, 100] 
); 
$histogram->observe(15, ['200', '/url']); 
$counter = new Counter($adapter, 'my_app', 'count_total', 
'How many...', ['status', 'url']); 
$counter->inc(['200', '/url']); 
$counter->incBy(5, ['200', '/url']);
```
## **<?php**

```
use Prometheus\RenderTextFormat; 
use Prometheus\Storage\APC;
```

```
require_once 'vendor/autoload.php';
```

```
$adapter = new APC();
```

```
$renderer = new RenderTextFormat(); 
$result = $renderer->render($adapter->collect());
```
**echo** \$result;

```
$renderer = new RenderTextFormat(); 
$result = $renderer->render($adapter->collect());
```
**echo** \$result;

```
$renderer = new RenderTextFormat(); 
$result = $renderer->render($adapter->collect());
```
**echo** \$result;

```
# HELP my_app_count_total How many...
# TYPE my_app_count_total counter 
my_app_count_total{status="200",url="/url"} 6
```

```
# HELP my_app_response_time_ms This measures ....
# TYPE my_app_response_time_ms histogram 
my_app_response_time_ms_bucket{status="200",url="/url",le="0"} 0 
my_app_response_time_ms_bucket{status="200",url="/url",le="10"} 0 
my_app_response_time_ms_bucket{status="200",url="/url",le="50"} 1 
my_app_response_time_ms_bucket{status="200",url="/url",le="100"} 1 
my_app_response_time_ms_bucket{status="200",url="/url",le="+Inf"} 1 
my_app_response_time_ms_count{status="200",url="/url"} 1 
my_app_response_time_ms_sum{status="200",url="/url"} 16
```
## **"Demos always fail."**

–Rafael (yesterday)

## **"I'll just try this live demo again."**

–Also Rafael (today)

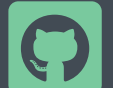

" **https://github.com/rdohms/talk-app-metrics**

- **<http://localhost:8180/index>**

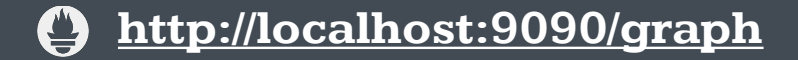

**<http://localhost:9090/graph>** - **<http://localhost:8180/metrics>**

# *You can't act on what you can't see.*

### **Throughput**

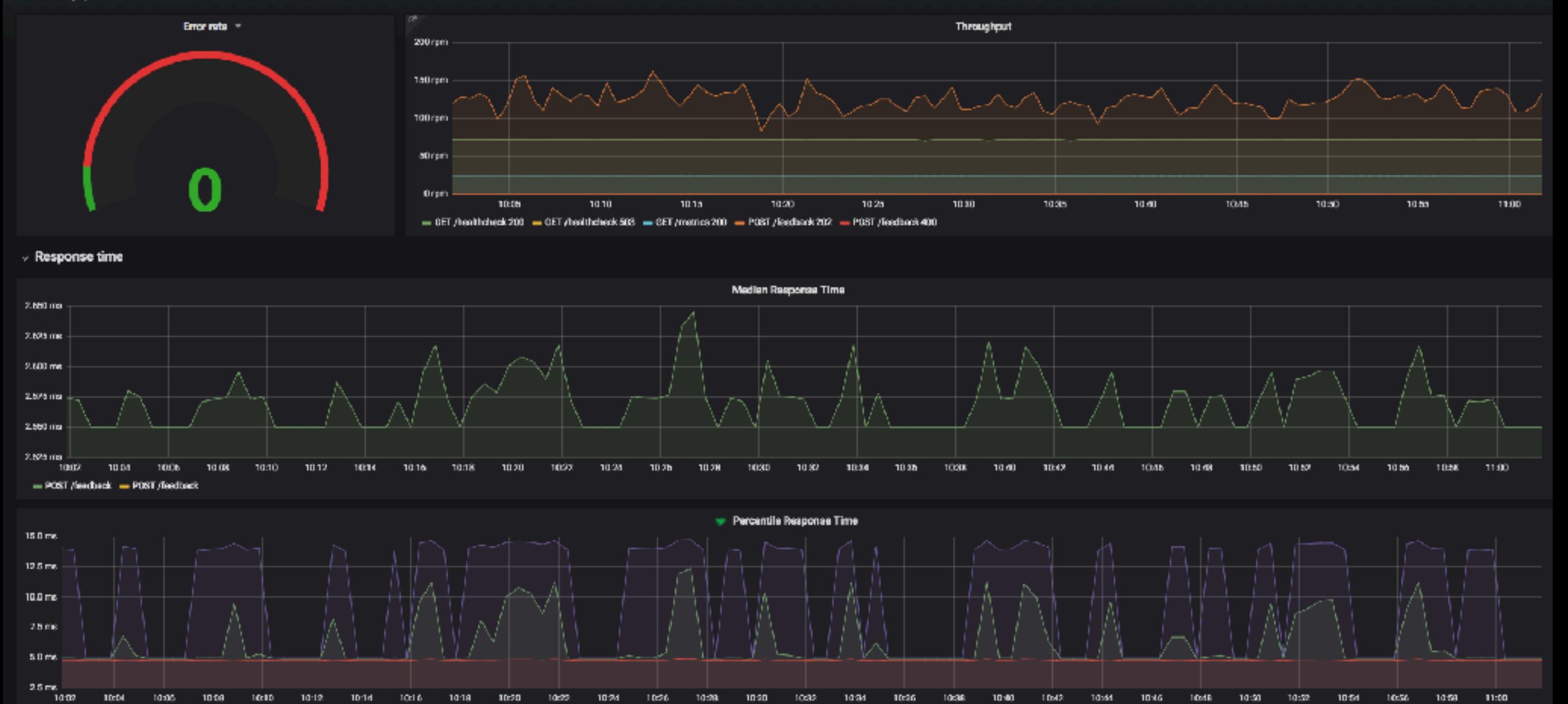

-99th POST /faedback - 99th: POST /feedback - 99th: POST /feedback - 99th: POST /feedback - 95th: POST /feedback - 95th: POST /feedback

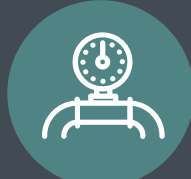

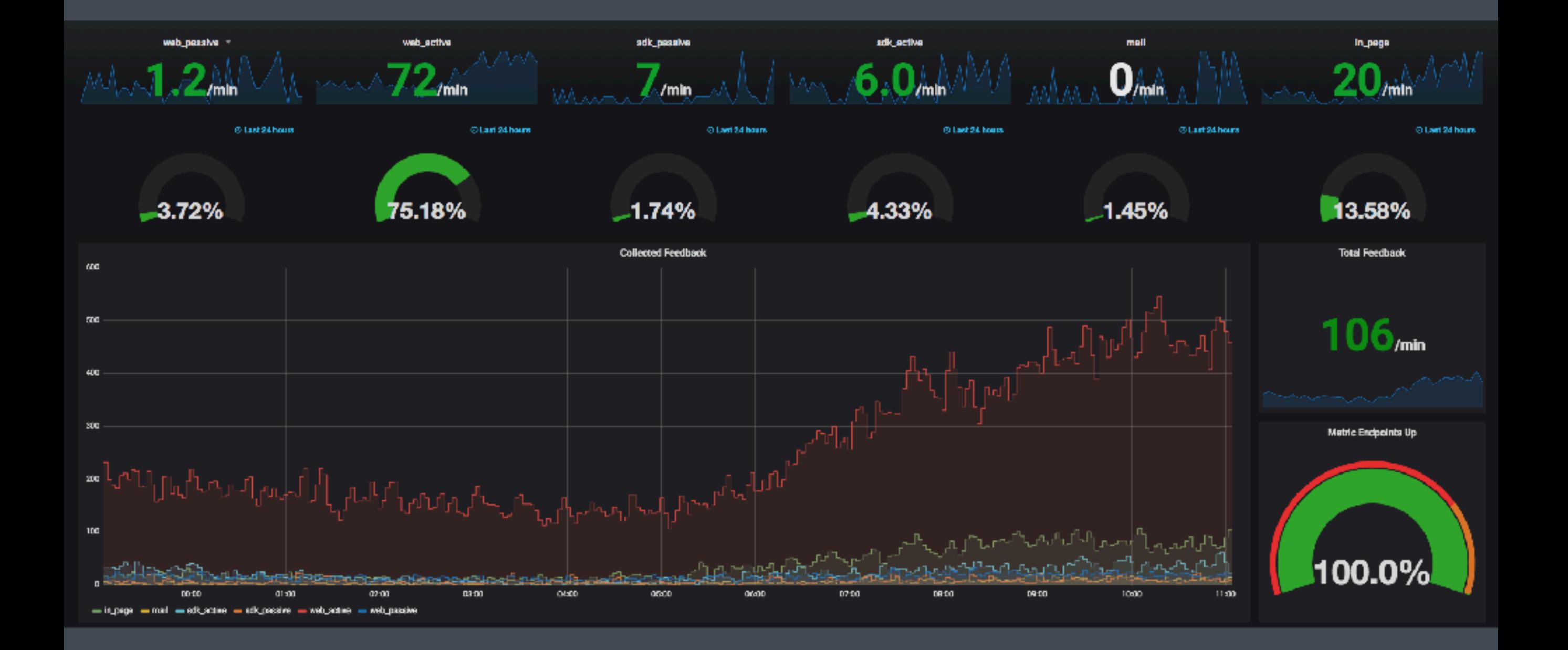

*Metrics without actionability are just numbers on a screen.*

*Act as soon as an SLO is threatened .*

# *Thank you.*

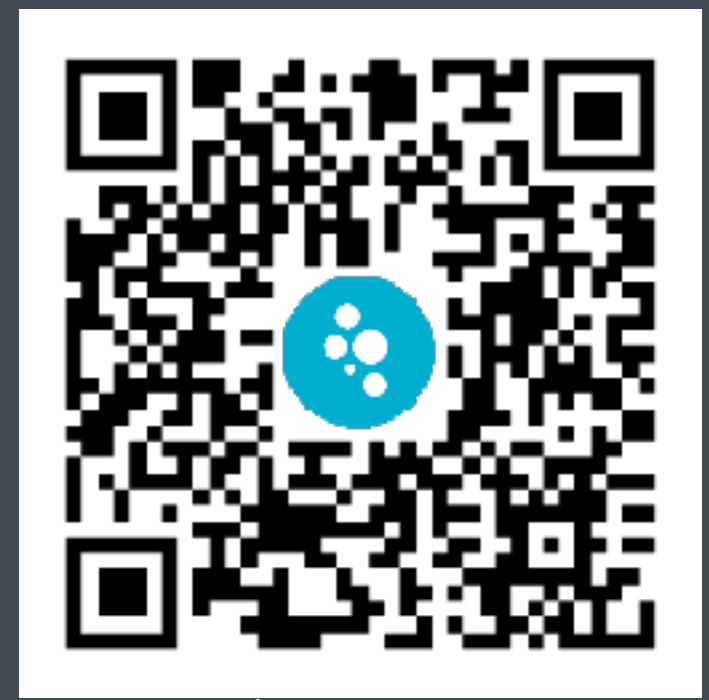

**@rdohms <http://slides.doh.ms>**

**Drop me some feedback at Usabilla and make this talk better.**